# LE SOUS-TYPAGE DES VIRUS INFLUENZA A PORCINS PAR SÉQUENÇAGE HAUT DÉBIT : UN OUTIL DE DIAGNOSTIC AU SERVICE D'UNE SURVEILLANCE ÉPIDÉMIOLOGIQUE RÉACTIVE

Pierre-Yves MOALIC<sup>1</sup>, Séverine HERVE<sup>2</sup>, <u>Alexandre FLAGEUL</u><sup>1</sup>, Edouard HIRCHAUD<sup>3</sup>, Gautier RICHARD<sup>2</sup>, Mathieu COUTEAU<sup>4</sup>, Yannick BLANCHARD<sup>3</sup>, Gaëlle SIMON<sup>2</sup>

<sup>1</sup>Labofarm-Bio Chêne Vert, 22600 Loudéac, France

<sup>2</sup>ANSES, Laboratoire de Ploufragan-Plouzané-Niort, Unité Virologie Immunologie Porcines, Laboratoire National de Référence

Influenza porcin, 22440 Ploufragan, France

<sup>3</sup>ANSES, Laboratoire de Ploufragan-Plouzané-Niort, Unité Génétique Virale et Biosécurité, Plateforme NGS, 22440 Ploufragan,

France

<sup>4</sup>Chêne Vert 35220, Chateaubourg, France

## INTRODUCTION

Les virus influenza de type A (IAV) sont présents chez de nombreuses espèces animales. Chez le porc, les IAV sont non seulement responsables de pertes économiques importantes pour la filière mais l'animal est généralement considéré comme un creuset capable de produire des IAV dont le patrimoine génétique peut être remanié (virus mutés ou réassortants). Ces nouveaux virus sont souvent détectés de manière sporadique, mais peuvent aussi être responsables d'épizooties, voire devenir de nouveaux virus circulant de manière enzootique dans la population porcine, présentant ainsi un risque accru de franchissement de la barrière d'espèces, notamment vers l'être humain. Les virus influenza porcins (swIAV) représentent de ce fait un risque zoonotique et sont au cœur des enjeux de santé publique. Les swIAV peuvent être identifiés via des analyses de sous-typage basées sur des RT-qPCR permettant d'amplifier les gènes HA et NA, tandis que le séquençage haut-débit (NGS) des génomes viraux donne des informations sur les lignages génétiques d'appartenance de chacun des huit segments génomiques et permet une caractérisation approfondie des souches. Le suivi de l'évolution des swIAV est réalisé par le LNR Influenza Porcin (LNR IP) en aval du diagnostic et de la surveillance, mais il est important de pouvoir identifier les sous-types et génotypes viraux le plus précocement possible, dès le diagnostic de l'infection grippale. C'est pourquoi un outil de diagnostic de routine basé sur le séquençage des génomes des swIAV a été développé au laboratoire Labofarm en collaboration avec le LNR IP, dans l'objectif de fournir rapidement aux vétérinaires des informations sur l'identité des gènes HA et NA, mais également des six autres gènes viraux.

### MATERIELS ET MÉTHODES

#### Échantillons

Un premier panel (panel #1) d'extraits d'ARN de souches de référence (amplifiées sur cellules MDCK) a été constitué par le LNR IP afin de vérifier la capacité du nouveau pipeline de génotypage développé à des fins de diagnostic à identifier les lignages génétiques d'appartenance des différents segments génomiques. Ce panel comprenait les souches  $A/Sw/France/29-200272-01/2020$   $(H1_{av}N1$ ;  $H1A$ -clade 1C.2.1; MZ088790-MZ088797), A/Sw/France/57-140136/2014 (H1N1pdm ; HA-clade 1A.3.3.2 ; MH785051-MH785058), A/Sw/France/35- 200154/2020 (H1<sub>av</sub>N2; HA-clade 1C.2.4; MZ088854-MZ088861), A/Sw/France/35-110415/2011 (H1<sub>hu</sub>N2; HA-clade 1B.1.2.3; KR699787-KR699794) et A/Sw/France/59-150357/2015 (H3N2 ; KY364093-KY364100).

Un deuxième panel (panel #2) comprenant 14 extraits d'ARN préalablement caractérisés au LNR IP a été constitué afin d'éprouver le pipeline de génotypage et vérifier sa fonctionnalité via des analyses de séquençage menées en aveugle. Ces extraits d'ARN étaient issus de souches de swIAV amplifiées sur cellules MDCK ou de surnageants d'écouvillons nasaux de porcs conventionnels infectés.

Enfin, des analyses ont été menées à Labofarm sur deux échantillons de poumons prélevés sur des porcs qui présentaient des signes cliniques évocateurs de grippe. Ces prélèvements ont été acheminés au laboratoire sous couvert de froid et stockés à -20°C avant analyse.

## Extraction des acides nucléiques à partir de tissus pulmonaires

Cinq cent mg de chaque poumon ont été homogénéisés dans 1 ml d'eau physiologique à l'aide d'un TissueLyser (30Hz, 10min). Les homogénats ont été centrifugés 10 min à 3000g et 200µl du surnageant ont été utilisés pour l'extraction des acides nucléiques à l'aide du kit IndiMag Pathogen kit (Indical) et de l'automate KingFisher (ThermoFisher) selon les recommandations du fournisseur. Les acides

nucléiques ont été élués dans 100µl de tampon AVE et conservés à - 20°C avant analyse.

#### Détection du gène M par RT-qPCR

Cinq microlitres des éluats d'acides nucléiques ont été utilisés pour la détection du gène M des IAV à l'aide du kit Adiavet SIV Real Time (BioX Diagnostics) selon les recommandations du fournisseur.

## Amplification des 8 segments d'ARN viraux par RT-qPCR

Les huit segments d'ARN viraux (HA, NA, PB2, PB1, PA, NP, M et NS) ont été amplifiés par RT-PCR à l'aide d'amorces ciblant les extrémités conservées des gènes des IAV selon la méthode de Zhou (Zhou et al., 2009).

#### Préparation des librairies et séquençage NGS

Pour chaque échantillon d'ADN issu de la RT-PCR, une librairie a été générée à l'aide du kit NEBNext Fast DNA Fragmentation and Library Prep Set for Ion Torrent (NEB). Brièvement, après digestion enzymatique, les fragments d'ADN ont été marqués avec un code barre génétique (Ion Code ADAPTER 384, ThermoFisher). Ils ont ensuite été purifiés à l'aide du kit Agencourt AMPure XP Reagent (Beckman Coulter) qui permet de sélectionner les fragments dont la taille varie de 200 à 600pb. Ceux-ci ont ensuite été amplifiés par PCR et purifiés à l'aide de billes magnétiques avant d'être élués dans 25 µl de tampon TE. La concentration en ADN des librairies ainsi préparées a été déterminée par fluorimétrie (Qubit, kit HS DNA, ThermoFisher) et ajustée à 50pM. Un mélange équimolaire de plusieurs librairies a été réalisé et placé dans l'automate Ion Chef Instrument (ThermoFisher) qui permet de préparer et de charger les puces de séquençage (Ion 530 Chip kit, ThermoFisher) via l'utilisation du kit « Ion 510™ & Ion 520™ & Ion 530™ for Agrigenomics » (ThermoFisher). Le séquençage NGS a été réalisé à l'aide de la technologie IonTorrent (GeneStudio S5 System, Thermo Fisher).

#### Traitement bio-informatique des données NGS

Une chaîne de traitement bio-informatique a été mise en place, via l'outil Snakemake, afin d'automatiser l'analyse des données. Brièvement, les séquences courtes (short reads) issues des séquenceurs sont utilisées pour reconstruire une séquence consensus pleine longueur de chacun des huit segments génomiques du virus, via l'utilisation de la base Influenza Ressource Center (NCBI) et de plusieurs outils tels que Magicblast, Samtools, Bcftools et Bwa. Chaque séquence consensus est ensuite alignée sur une base de données réduite (BDR) mise à disposition par le LNR IP afin de déterminer le lignage génétique d'appartenance de chaque segment (Figure 1). Enfin, une analyse phylogénétique, basée sur les alignements des séquences du virus à identifier avec les séquences de la BDR, a été réalisée pour chaque segment (via l'utilisation des outils Mafft (paramètres par défaut), Iqtree2 (paramètres par défaut et ultrafast-bootstrap sur 1000 réplicats) et le package python Ete3 (paramètres par défaut)) afin de valider l'assignation automatique des lignages et confirmer le sous-type et le génotype du virus.

1-Gène PB2 EA pdm Autre 2-Gène PB1 EA pdm Autre 3-Gène PA EA pdm Autre 4-Gène HA |  $H1_{\text{av}}(1C.2.1)$  |  $H1_{\text{av}}(1C.2.2)$  |  $H1_{\text{av}}(1C.2.4)$  |  $H1_{\text{hu}}(1B.1.2.1)$  |  $H1_{\text{bu}}(1B.1.2.3)$  |  $H1$ pdm  $(1A.3.3.2)$  |  $H3$  | Autre 5-Gène NP EA pdm Autre 6-Gène NA | N1-EA | N1pdm | N2-Scot | N2-Gent | Autre | 7-Gène M EA pdm Autre 8-Gène NS | EA | pdm | Autre

Figure 1. Lignages génétiques d'appartenance possible de chacun des huit segments génomiques des swIAVs identifiés chez le porc en France en 2023 (données LNR IP ; Watson et al., 2015 ; Anderson et al., 2016 ; Chastagner et al., 2018, 2019, 2020 ; Hervé et al., 2021).

### RÉSULTATS

L'analyse du panel #1 a permis d'obtenir des séquences nucléotidiques 100% identiques à celles publiées dans les bases de données internationales. L'analyse du panel #2 a également conduit à la production de données de séquences conformes à celles attendues (données non montrées).

Le pipeline analytique complet a ensuite été éprouvé sur deux poumons prélevés sur des porcs présentant des signes cliniques évocateurs de grippe. Deux jours après la réalisation des prélèvements (J2), la détection du gène M a été réalisée par RT-qPCR. Les deux prélèvements d'organes ont présenté un résultat positif, avec des valeurs de Ct de 21 et de 31, respectivement. A J9, après séquençage haut débit et traitement bio-informatique des données, le génotype viral du prélèvement le plus chargé en génome viral (Ct de 21) a pu être déterminé. Pour ce prélèvement, une assignation de lignage a été obtenue pour chacun des 8 segments génomiques et a permis de définir le sous-type et le génotype du virus détecté (Tableau 1).

Tableau 1 : Lignages génétiques d'appartenance des huit segments génomiques et sous-type du virus détecté dans le prélèvement de poumon

| Segment génomique viral | Lignage génétique |
|-------------------------|-------------------|
| <b>HA</b>               | $H1_{av}$ 1C.2.4  |
| <b>NA</b>               | N2-Gent           |
| PB <sub>2</sub>         | EA-DK             |
| PB1                     | EA-DK             |
| PA                      | EA-DK             |
| NP                      | EA-DK             |
| M                       | EA-DK             |
| NS/NEP                  | EA-DK             |
| Sous-type viral         | $H1_{av}N2$       |

Pour chaque segment génomique, un arbre phylogénétique a été réalisé (Figure 2). Ces arbres ont confirmé le lignage de chaque segment génomique (noté « TARGET-nom\_du\_segment » sur la figure) et ont permis de valider le sous-type et le génotype viral.

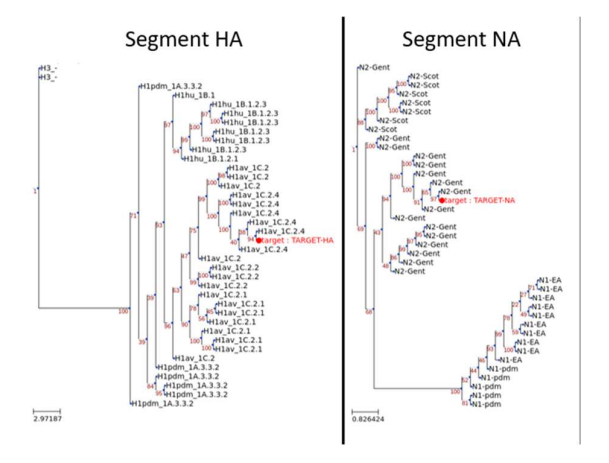

Figure 2 : Positionnement des segments génomiques HA et NA de l'échantillon analysé parmi les différents lignages génétiques des swIAVs identifiés en France (données non montrées pour les autres segments)

Les fichiers de séquences (séquences consensus du génome, données brutes de séquençage) correspondants à l'échantillon analysé ont été déposés sur un serveur du LNR IP afin d'alimenter la base de données nationale.

#### DISCUSSION

L'utilisation du séquençage haut débit comme outil d'analyse de routine pour identifier un swIAV préalablement détecté par RT-qPCR gène M permet de disposer du sous-type et du génotype du virus environ 2 semaines après confirmation de la présence du virus chez des animaux. La détermination du génotype est basée sur l'alignement de la séquence consensus obtenue pour chaque segment génomique avec une base de données régulièrement mise à jour par le LNR IP. Le pipeline bioinformatique mis en œuvre permet le traitement rapide et automatisé des données et génère une table permettant d'interpréter le génotype viral. Les arbres phylogénétiques permettent de confirmer l'appartenance de chaque segment au génogroupe déterminé sur la base des homologies moléculaires.

Le succès de cet outil est conditionné par la qualité et la quantité d'acides nucléiques obtenus à partir de l'échantillon de départ. Le génotypage peut se faire directement à partir du prélèvement d'origine (sans passer par l'isolement viral en culture cellulaire) lorsque l'échantillon est suffisamment chargé en génome viral (Ct<30). Celui-ci peut être un prélèvement d'organe, mais également un écouvillon nasal ou un prélèvement de mucus trachéo-bronchique. Dans certains cas, en fonction de la qualité de l'échantillon, seule une partie des segments pourra être assignée.

#### **CONCLUSION**

La détermination du génotype viral dans un laps de temps relativement court permet une surveillance réactive des virus en circulation dans les élevages de porcs en France. Le recueil de données épidémiologiques sur les animaux infectés et l'alimentation de la base de données de séquences du LNR IP contribueront à l'étude de la dynamique et de l'évolution des swIAVs. Les analyses approfondies qui seront ensuite menées par le LNR IP sur les séquences virales permettront de détecter l'émergence et/ou de suivre de nouveaux virus issus de réassortiments génétiques à partir de virus existants ou importés sur le territoire, suite à des échanges commerciaux d'animaux.

Le fait de disposer d'un outil de diagnostic performant permettant l'identification « en temps réel » des génotypes des swIAVs est un atout pour le diagnostic et la surveillance, tant d'un point de vue de la santé animale que de la santé publique.

### Références

- Anderson T.K. et al., 2016. mSphere,1:e00275-16.
- Chastagner A. et al., 2018. J. Virol., 92(24), e00988-18.
- Chastagner A. et al., 2019. Vet. Res., 50(1):77
- Chastagner A. et al., 2020. Viruses. 12(11), 1304.
- Hervé S. et al., 2021. Bull. Epi. Santé Anim. Alim. Anses-DGAl, 92, Article 2.
- Watson SJ et al., 2015. J. Virol., 89(19):9920-31.
- Zhou B. et al., 2009.. J. Virol., 83, 10303-10313.